## Adobe Photoshop CC 2018 With License Key x32/64 {{ lifetime releaSe }} 2022

Having said that, it can be dangerous to crack software, and it is illegal to crack software. If you decide to crack Adobe Photoshop, you should do your research first. You can try going to a legitimate website and buying a license for the software. You can then use the software legally while you are learning how to use it. Partitioning a hard drive is easy and straightforward. First, you will need to create a new partition using the available space. Then, you will need to assign a drive letter to the partition. Finally, you will select a file system - either NTFS or FAT32. This will allow you to store files on the hard drive. By choosing a file system, you'll know how the partition will be used.

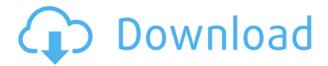

Adobe Photoshop CC 2019 is exactly what you might expect from the industry leader. I was delighted to find little difference between this version and the 2018 version. Just like last year, you get access to all of Photoshop's capabilities, courtesy of its powerful new 64-bit architecture, and your tools feel familiar, even if you don't know what all the features are. We'll get more in-depth in the next section, but we'll give you the basics here as well: Adobe's latest update to Photoshop 2023 adds enhanced AI-powered content-aware tools that determine the content within a photo and let users select and edit objects using the interface in real time. Instead of selecting an object and having to change the image, the user can select and edit the object simultaneously, and contentaware tools can alter mistakes like alien creatures burrowing out of the foreground. Photoshop has long been ahead of the curve when it comes to what its vendors and professional users expect from a photo editing tool. And more often than not, the older version of the program is significantly more powerful than many people think a PC can handle. Adobe's new CC update is just as capable as any version released in the past decade, and as powerful as few other programs. The Layer Masks feature is in the same category as select layers based on a selection and mask layers. In the Layers panel, you can guickly create nested layers and use blend modes to bring out the detail on the front or back of a photograph. We've already reviewed how to **mask layers** in Photoshop. But the **Layer Mask** feature is a versatile method for creating complex effects. It's a simple way to fill out the back of a silhouette, add a vignette to the edge of a photo, or cover up the background in a self-portrait.

Adobe Photoshop CC 2018 Download free With License Code With Key x32/64 2022

It was only meant to be used by professionals. It's a commercial software and it can be pretty pricey. Most people won't consider learning it by simply reading a book. Photoshop is a very extensive program and it's a bit overwhelming at first. It is designed for experts only. But, once you have finished a course, you can go a step further and start customizing your toolbar, saving settings, or learning the keyboard shortcuts. This program, even though it's a bit pricey, has powerful tools that you can use in your project to make your work more effective. Hey there, I'm glad you asked! Photoshop is a massive program. It's used by a good portion of the population. It's great for retouching, using it for scrapbooking, or on its own for online stock photo sites. Why does one country get to keep all of the best apps? Because the team that develops Photoshop also develops Lightroom, so you can get a huge discount when purchasing. Using Photoshop will take some time to learn. It's good to get to know the ins and outs. It's not Photoshop Elements, it's one of the most powerful software available for editing & creation of images. It is best for photo Editors & Photographers with free time. All you need to do is read this article & start learning. You can learn all the tweaks & shortcuts available in the Software along with other cool features in an easy to use manner. Photoshop is a digital imaging editing software package commonly used for image processing and graphic design. The software is used by savvy graphic design professionals as well as amateurs. Photoshop is one of the best selling software packages in the world, bundled with millions of PCs that use it every day. In this article we'll look at the latest version of Photoshop.â€< e3d0a04c9c

## Download free Adobe Photoshop CC 2018Registration Code Registration Code 2022

Adobe Photoshop is a raster graphics editor, so it manipulates pixels as the raw data cubes. Files created with it can become larger or smaller when edited. There are lots of different file formats that can be used to store digital photos in your computer. Direct Editing (or Raw) format is also known as RAW format. Large files can take up to a gigabyte. According to the official press release, 'Adobe Photoshop is an industry-leading tool for creating, editing, and publishing photos, video and more. It includes everything you need to transform images into rich storytelling media, including image adjustment, manipulation, organization, composition, and color management. Photoshop CC, which is available for Windows and Mac, lets you work with multiple images and documents at one time, provides more control and speed to create your layouts, and makes designing beautiful photo books and magazines easier than ever. With the new Adobe Photoshop Fix, you can get a professional look for your web and mobile projects with pixel-level editing. Photoshop CC also adds support for Lightroom and Photoshop cloud, which allows you to securely access and work with your photos on the web or your mobile device for anywhere anytime editing.' Check out these practical Photoshop tutorials for Beginners and Photoshop CC. We have compiled a list of Photoshop tutorials that are free to use, and walk you through the process of making your images look even better. There are multiple articles and Photoshop tips, tricks, and guides you can check out to become a pro.

adobe photoshop cs6 free download and install photoshop download and install helpx photoshop free download and install photoshop cs3 download and install photoshop cs6 download and install how to download and install photoshop on pc how to download and install camera raw filter in photoshop cc photoshop cs6 camera raw filter download and install how to download and install photoshop cs6 full version for free 2020 how to download and install camera raw in photoshop cs6

This is a free tool to edit the colors in the canvas within Photoshop. There is plenty of themes accessible for users. Kuler is free available in the internet and you can find all the swatches for this huge range of filters. Photoshop features include an incredibly deep feature palette, and a powerful collection of filters. As always, Adobe's greatest strengths are its advanced image retouching features that make the job of creating good-quality images so much easier. You can use the traditional "Ctrl+A" method for selecting an area of an image for editing. Using "D" for deleting, "X" for cropping, "CC" for cloning colors, and "FF" for flipping, you can use the high-end tools to produce excellent results. Most of Photoshop's basic features are highly intuitive. But even if you're a veteran user, understanding how to use the powerful features is non-trivial. Photoshop's powerful and nuanced features make it easy to produce an image of high caliber. Its strength comes from being able to do anything to allow you to get the results, not any one particular task. Mac users get a lot of the same features in Adobe Photoshop as Windows users, including those for editing video. Typically, Mac users install Photoshop in their Applications folder in the same way as Windows. (If you only have Mac apps, you can move the software to the Mac App Store, which simplifies installing and updating multiple apps.) The Adobe Lightroom app bolsters Photoshop's overall image editing and working functionality with automatic photolibrary management, workflow, and bookmarks that make it easy to transition from one image to a completed shoot. Building on that foundation, Adobe introduced Lightroom mobile in 2015. The mobile app includes certain editing options that

Photoshop also has, such as cropping, rotating, and grouping photos.

The Color Range feature of Photoshop now supports up to 32-bit per channel input and output in addition to the 8-bit per channel support used in Photoshop CS3. Another feature introduced in Photoshop CS6 is the ability to adjust color with the Vibrance feature, which is analogous to the Hue/Saturation tool. This feature lets you "push" colors and adjust them with three different levels—vibrance, lightness, and saturation. The new features introduced in Photoshop CS6 include expanded text tools, improvements in some of the image-editing features, some new video editing features, and a new image-oriented web browser. With speed becoming a top concern in the design industry, today's announcement furthers Photoshop's mission to enable artists to create and deliver design projects faster and more affordably. Three major updates in Photoshop CC – the industry's fastest editing app for desktop computers – are designed to help users save time and deliver a rich creative experience with Photoshop. The three major updates are:

- 1. "Edit Anywhere" Photoshop CC is the only mobile-ready image editing app that enables mobile and desktop users to access and edit their image files from any device wherever they are, without using the file transfer mechanism. No matter how a client may have shared the file, Photoshop CC lets users edit the file while working on another project in any way from any browser or location without the need to download the file and upload it back to Photoshop. This new feature adds to the tools in Photoshop CC that allows designers to capture and collaborate at any time from any location.
- 2. "New File Open in Browser" New File Open in Browser, built into the File menu in Photoshop CC, enables designers and photographers to quickly open their files directly in a browser. Now all that's needed is a web browser and a signed-in Adobe account using the Creative Cloud integration.
- 3. "Asset Sweep" Asset Sweep, added to the Edit Menu in the Window menu in Photoshop CC, is a powerful new way to apply edits across an entire document. Previously, users had to painstakingly apply edits to individual layers or selections that lay on a document. With Asset Sweep, one click applies edits across the full document. The result is a much more efficient workflow.

https://soundcloud.com/cacaisgutteez/windows-7-loader-162-by-hazar-orbit30rar

https://soundcloud.com/cheightordiam/descargar-neodata-2014-con-22

https://soundcloud.com/tweelchaserw/teracopy-pro-v326-license-key-final-setup-portable

https://soundcloud.com/radovaonninkb/onone-mask-pro-41-keygen

https://soundcloud.com/anovtopro1975/full-diner-dash-grilling-green-full-torrent

https://soundcloud.com/friskoewennz/mini-mouse-macro-pro-crack

https://soundcloud.com/itteragink1974/spark-1-student-book

https://soundcloud.com/precbasscalra1978/mobex-nokia-unlocker-v40-setup-download

https://soundcloud.com/fjeldkunuk8/keygen-trackmania-united-forever-21111

https://soundcloud.com/anton36dpgo/uad-2-bundle-download-torrent

https://soundcloud.com/pauchidzofouz/fontselfserialkeyrarfile

https://soundcloud.com/butkalerumm/arduino-compatible-compiler-for-labview-crack-download

https://soundcloud.com/seikrafizar1979/oeksound-soothe-download

This feature allows you to recall and reuse any past compositions for a very quick, easy, and efficient workflow. Public and private libraries are designs are assigned a color (or colors) and assigned a

title. These color schemes are then easily accessible to all users. These color schemes are saved in the library, so they can be released or shared with other users. You can import multiple images with a simple import window. After adding new images to Photoshop, the application places each new image on its own layer, and you can easily edit, duplicate, mask, move, and change the size of the layers. You can even create your own copies of an existing layer by duplicating it. Lightroom CC for macOS is an excellent RAW image editing application. It is a part of the Adobe Lightroom Photography Solution. It is part of Camera RAW. It can open RAW images, perform basic operations such as adjustments, such as sharpening, exposure, and soft-focus, and save images that can be saved in both DNG and CR2 formats. Adobe has just announced new features, and they are set to delight consumer photographers and retouchers alike. A new audience retouching shortcuts panel is included, enabling Photoshop to recognise retouching tasks performed on images and even suggest the appropriate adjustments. The exciting news is that you can now purchase and download Photoshop plus Adobe After Effects for a single payment of \$1,695 from us. Talk about value for money! But what can't you do with Photoshop and After Effects? Let's take a look:

Adobe Photoshop Lightroom is a professional-grade, all-in-one software for organizing, editing, enhancing, and sharing photos. Lightroom has acquired the best features from other Adobe programs, including Photoshop and Photoshop Lightroom, and now there's a complete new edition to the process. With an easy-to-use interface, Lightroom is the software you need for managing your digital image library. Adobe Photoshop is a raster-based image-editing tool. It was first produced by Adobe in the year 1990 and it's widely known as the Photoshop. This software comprises a series of graphical tools to create, edit, enhance and design better and better images. In the year 2012, Adobe has released the latest version of Photoshop CC. This version of Photoshop comes with the best features of Photoshop CC version 2013. Therefore, this book will teach you about Photoshop CS6. It includes graphical tools and editing tools such as image resizing, resampling, filter effects, vector editing, layers, and much more. It also includes essential tools like cropping, straightening, image retouching, painting, and adjusting the color, highlights, shadows and etc. It is the best photo editing software, which introduced new features and Photoshop CC 2015. This software introduced a number of cool features which were not found in other versions of the program. Therefore, this book is the only source to cover those advanced features. The latest version of Photoshop CC is Photoshop CC 2015 and it includes various new tools such as smart filter effects, auto-save feature, undo and redo, and layers, which are the advanced features of this Photoshop.